**EX:** (This problem is motivated by problem of using the rand() function in Matlab<sup>®</sup> to create arbitrary probability density functions.) Given three independent random variables, *V*, *W*, and *Z*, that are uniformly distributed on [0, 1], describe a step-by-step calculation that yields random variables *X* and *Y* with the following joint density function (whose footprint is shaped like a diamond centered on the origin):

$$
f(x, y) = \begin{cases} \frac{1}{2} & |X| + |Y| \le 1 \\ 0 & \text{otherwise} \end{cases}
$$

Hint: First generate *X* from the density function  $f_X(x)$  using some simple algebra involving *V* and *W*. Then generate *Y* from the conditional probability density function *f*(*y* | *X*). Use *Z* and some simple algebra to create *Y*.

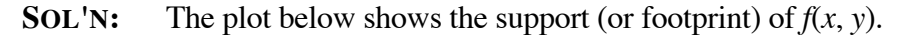

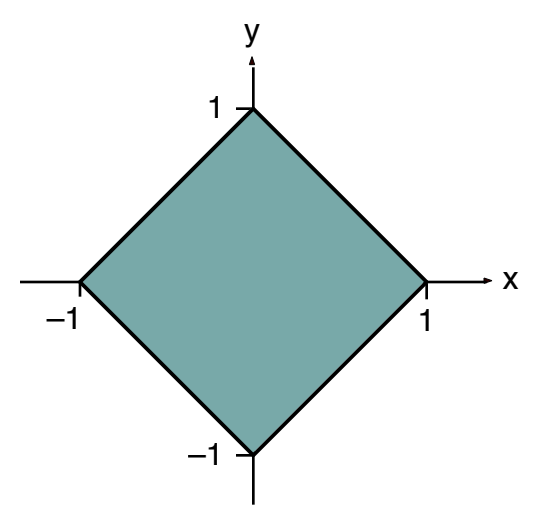

Fig. 1. Support (or footprint) of  $f(x, y)$ .

In a 3-dimensional view, the diamond shape of  $f(x, y)$  has a constant height of 1/2.

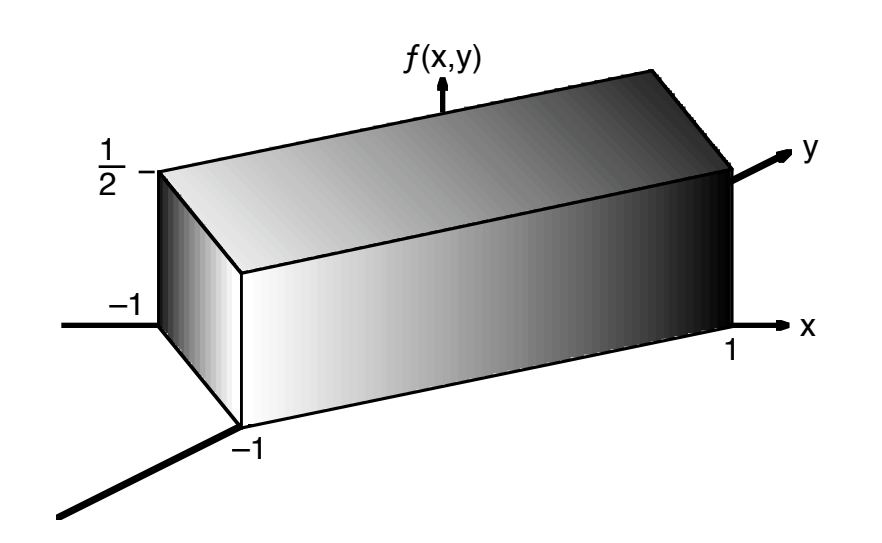

Fig. 2. 3-dimensional plot of  $f(x, y)$ .

The rationale for the hint is that we can write the joint probability,  $f(x, y)$ , as the product of a density function for *x* alone and a conditional probability for *y* given *x*:

$$
f(x, y) = f(y | X = x) f_X(x)
$$

This means that we can first pick *X* distributed as  $f_X(x)$  and then pick *Y* distributed as  $f(y | X)$ .

To find  $f_X(x)$ , we use the standard formula for integration in the *y* direction:

$$
f_X(x) = \int_{-\infty}^{\infty} f(x, y) dy
$$

Fig. 3, below, shows the limits of the integral for a particular value of  $x = x_0$ as the endpoints of a cross-section in the *y* direction. The value of  $f(x, y)$ over this segment is one-half.

$$
f_X(x_0) = \int_{-(1-|x_0|)}^{1-|x_0|} \frac{1}{2} dy = 1 - |x_0|
$$

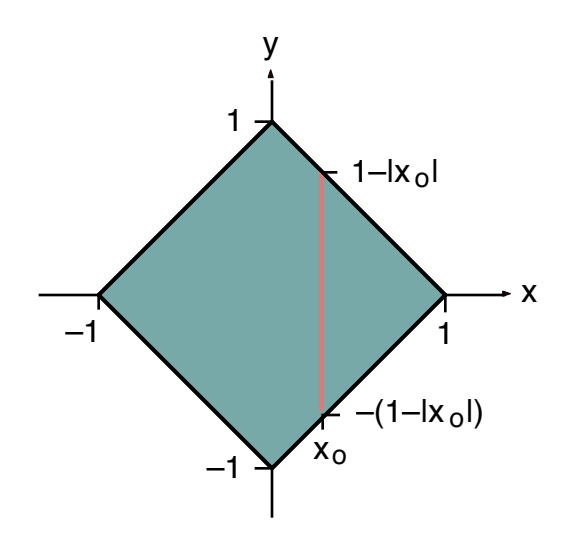

Fig. 3. Top view of cross-section used to calculate  $f_X(x_0)$  and *f*(*y* | *X* = *x*<sub>0</sub>).

This above formula, written using absolute value, actually holds for any positive or negative value of  $x_0$ , and we have the following formula for probability density of *X*:

$$
f_X(x) = 1 - |x|
$$

Fig. 4 shows that  $f_X(x)$  is triangular.

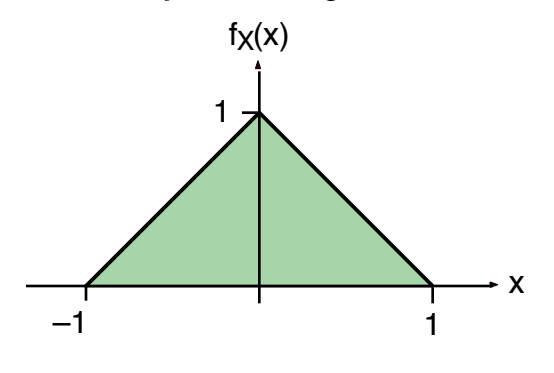

Fig. 4. Plot of  $f_X(x)$ .

There are two straightforward ways to generate a random variable, *X*, with this probability density function. The first is to add two uniformly distributed random variables together (and subtract one to give a mean of zero):

*X* = *V* + *W* −1

The probability density function for *X* is computed as a convolution integral. We start with the probability density of *V* and find the probability density that  $W = X - (V - 1)$ . We integrate this product over possible values of *V*.

$$
f_X(x) = \int_0^1 f_V(v) f_W(w = x - (v - 1)) dv
$$

We observe that  $f_W(w) = 1$  when  $0 < w < 1$ .

$$
f_X(x) = \int_0^1 f_V(v) \cdot \begin{cases} 1 & 0 < x - (v - 1) < 1 \\ 0 & \text{otherwise} \end{cases} dv
$$

Rearranging the inequality to express it in terms of *v* yields the following expression:

$$
f_X(x) = \int_0^1 f_V(v) \cdot \begin{cases} 1 & x < v < x + 1 \\ 0 & \text{otherwise} \end{cases} dv
$$

Substituting  $f_V(v) = 1$  and translating the expression for  $f_W(w)$  into modifications of the limits of integration yields the following expression for the density function shown in Fig. 4:

$$
f_X(x) = \int_{\max(0,x)}^{\min(1,x+1)} 1 \, dv = \begin{cases} \int_0^{x+1} 1 \, dv = x+1 & -1 < x < 0 \\ \int_x^1 1 \, dv = 1-x & 0 < x < 1 \\ 0 & \text{otherwise} \end{cases}
$$

From the above discussion, the step-by-step procedure for calculating *X* is to use the following simple formula:

$$
X = V + W - 1
$$

Another way to obtain a random variable with the density function shown in Fig. 4 is to transform a single uniform random variable such as *V* by matching the cumulative distribution functions of *X* and *V*.

The cumulative distribution function for *V* is easily computed:

$$
F_V(v) = \int_{-\infty}^{v} f_V(v) dv = \begin{cases} 0 & v < 0\\ v & 0 < v < 1\\ 1 & v > 1 \end{cases}
$$

The cumulative distribution function for *X* is quadratic since  $f_X(x)$  is linear.

$$
F_X(x) = \int_{-\infty}^{\infty} f_X(x) dx = \begin{cases} 0 & x < -1 \\ \frac{1}{2}(x+1)^2 & -1 < x < 0 \\ 1 - \frac{1}{2}(x-1)^2 & 0 < x < 1 \\ 1 & x > 1 \end{cases}
$$

Given a value for *V*, we find a value of *X* such that  $F_X(x) = F_V(V)$ . This translates in the following equation:

X satisfies 
$$
\begin{cases} \frac{1}{2}(X+1)^2 = V & 0 < V < \frac{1}{2} \\ 1 - \frac{1}{2}(X-1)^2 = V & \frac{1}{2} < V < 1 \end{cases}
$$

or

$$
X = \begin{cases} X = \sqrt{2V} - 1 & 0 < V < \frac{1}{2} \\ X = \sqrt{2(1 - V)} + 1 & \frac{1}{2} < V < 1 \end{cases}
$$

Now that we have *X*, we use the conditional probability density function,  $f(y | X)$  for *Y*. We find  $f(y | X)$  by first taking a cross section of  $f(x, y)$  at  $x = X$ , as shown in Fig. 5.

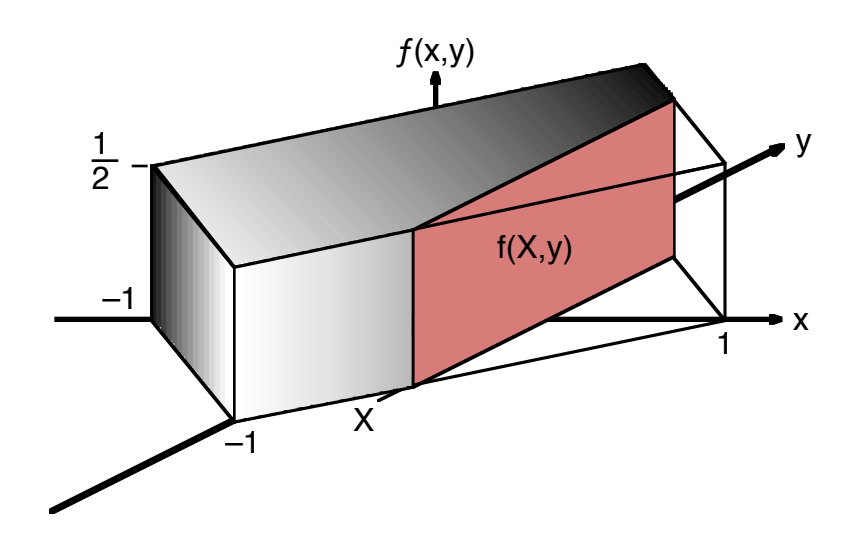

Fig. 5. Cross-section used to calculate  $f_X(X)$  and  $f(y | X)$ .

We scale the cross section vertically so it will have a total area equal to one. Fig. 6 shows the result.

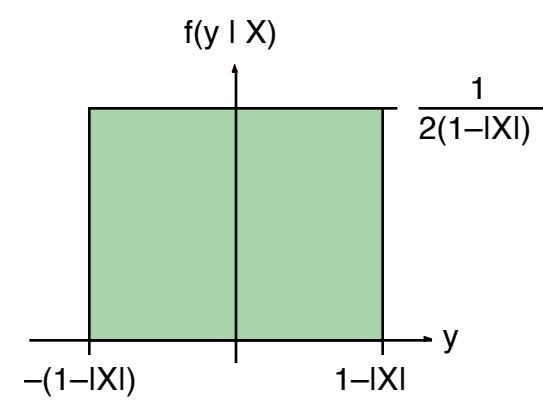

Fig. 6. Conditional probability  $f(y | X)$ .

We obtain this distribution by shifting and scaling a  $(0,1)$  uniform distribution such as *Z*.

$$
Y = 2(1 - |X|)\left(Z - \frac{1}{2}\right)
$$